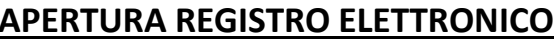

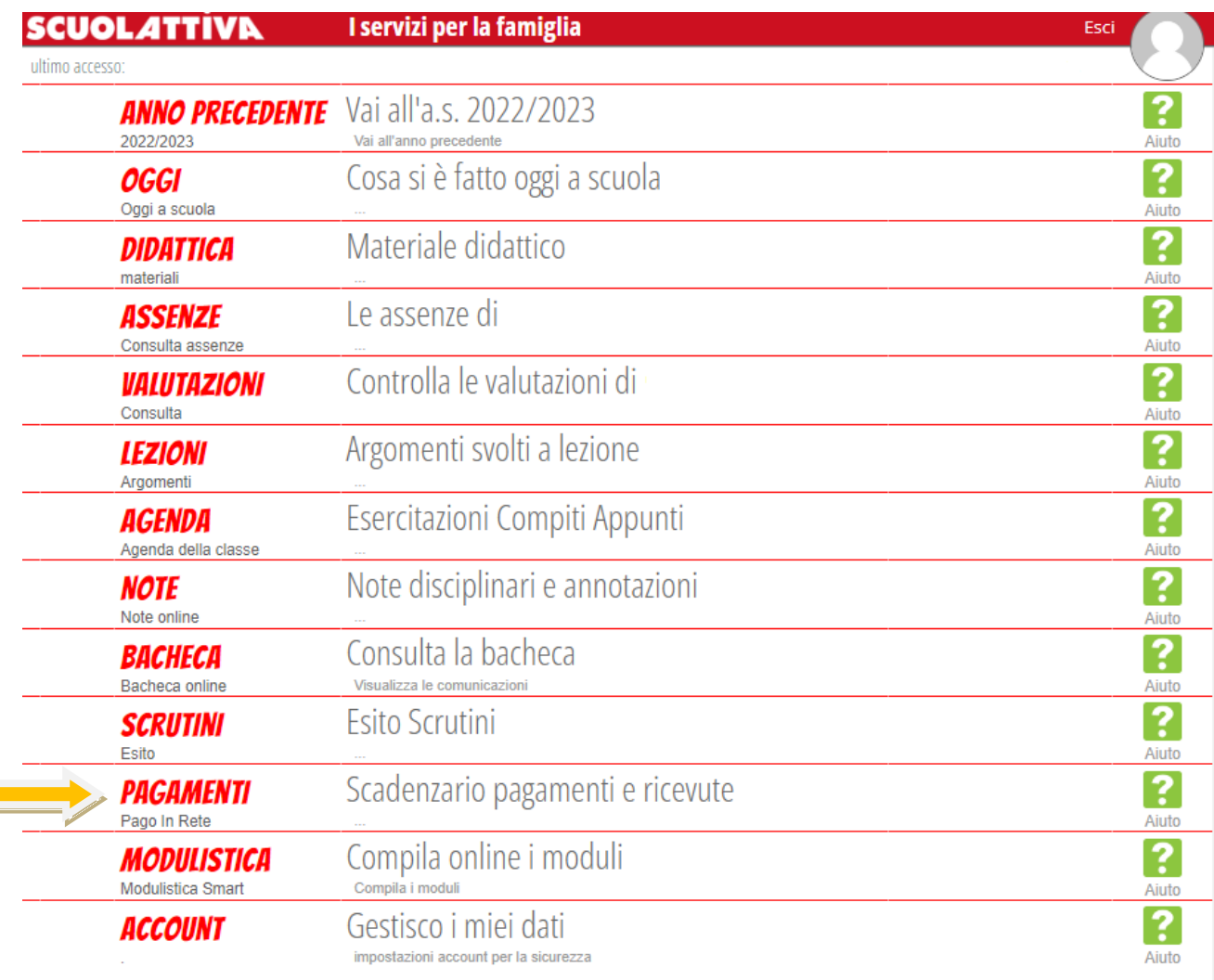

@2023 Engineered & Powered by Gruppo Spaggiari Parma S.p.A. - Divisione Infoschool - P.IVA 00150470342 -

## CLICCARE E SELEZIONARE "MOSTRA AVVISI SCADUTI"

 $\blacksquare$ 

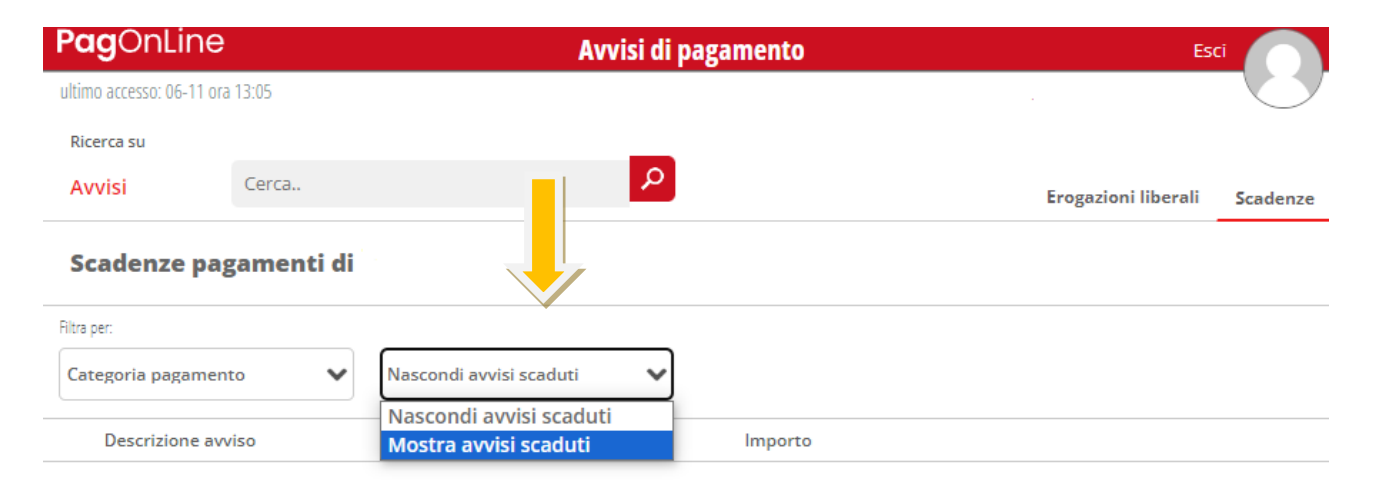

Nessun risultato trovato

## **CLICCARE SU PAGA**

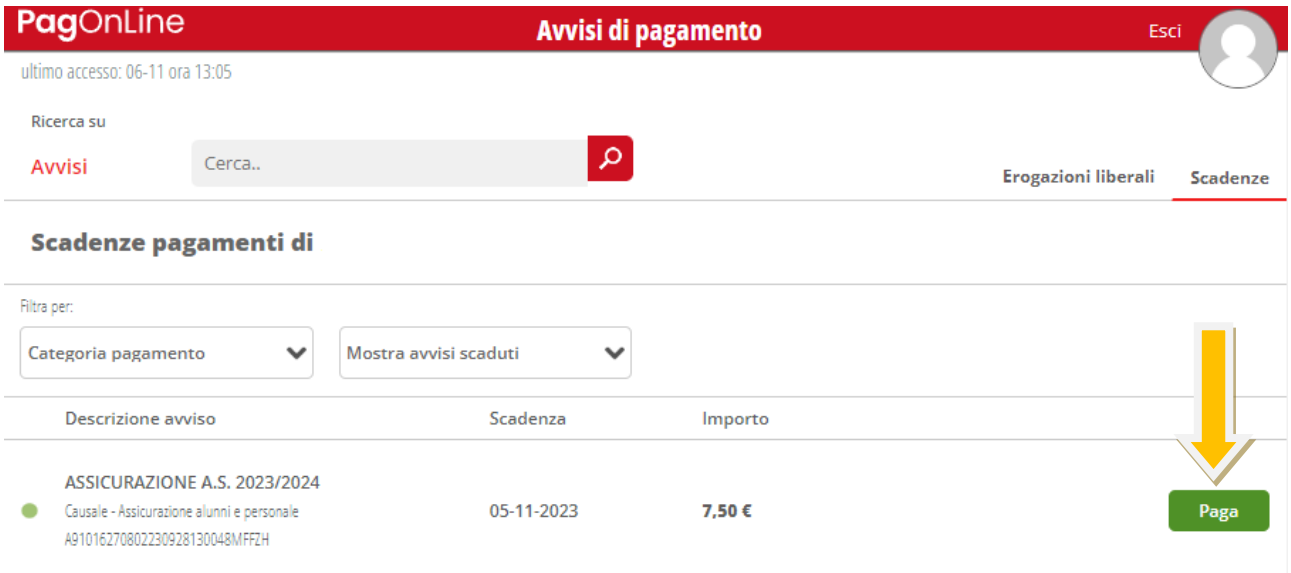

## CLICCARE SU "SCARICA BOLLETTINO DI PAGAMENTO" PER PAGARE PRESSO **ESERCIZI ABILITATI**

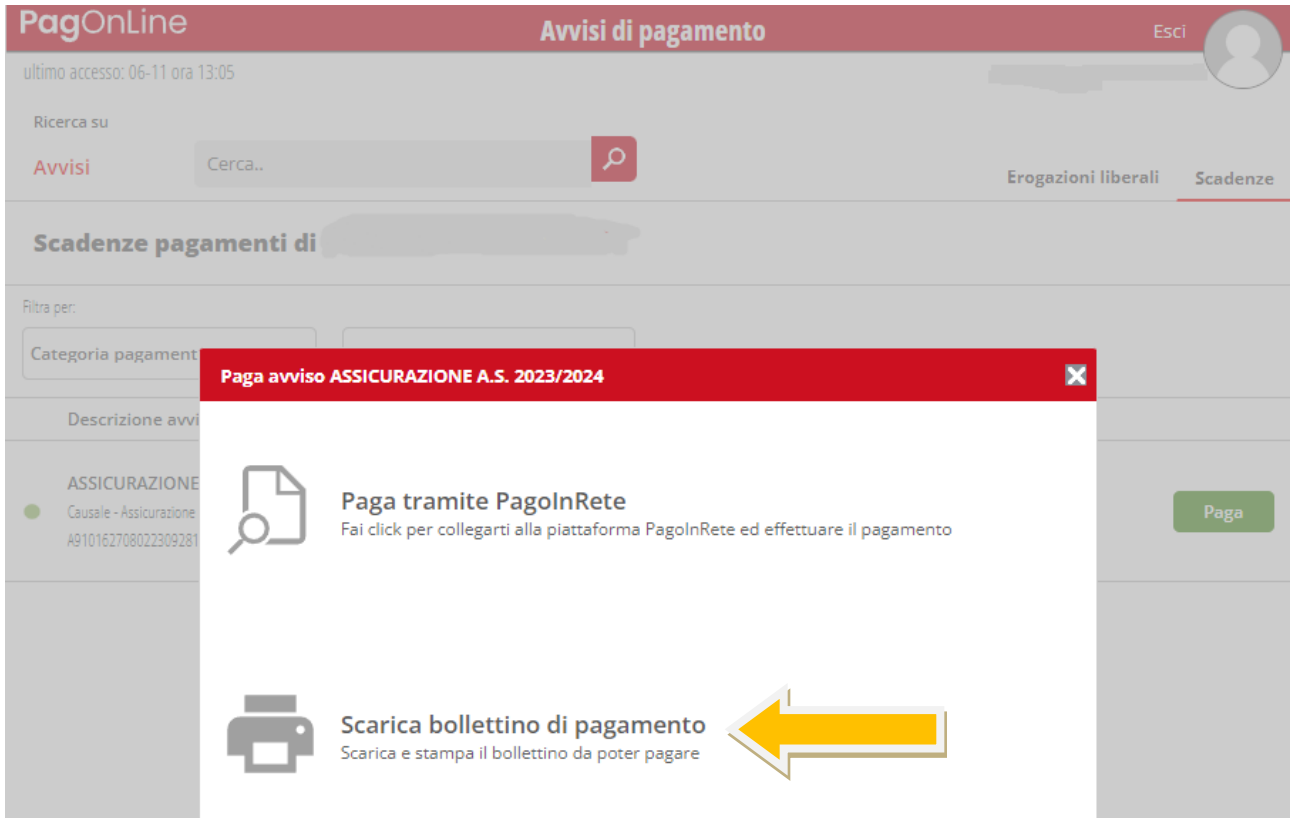

## CLICCARE SU **"PAGA TRAMITE PAGOINRETE" PER PAGARE ONLINE**

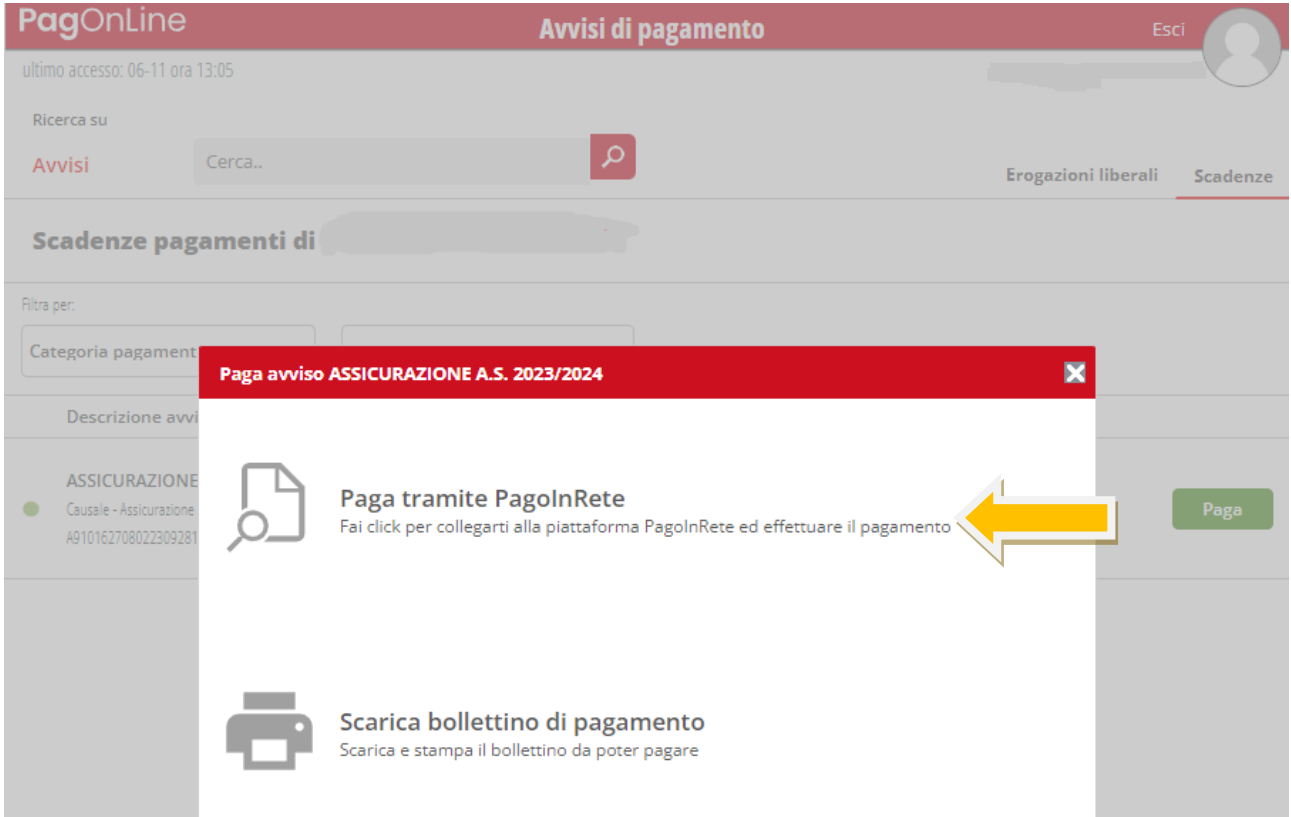